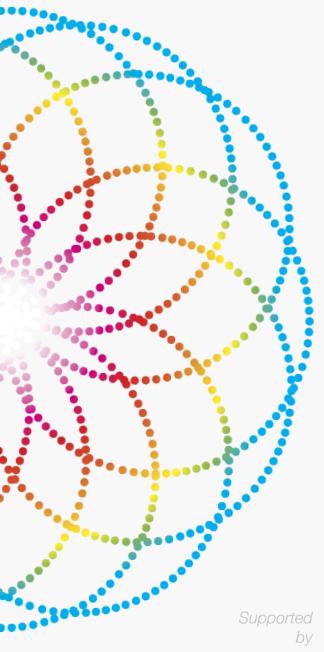

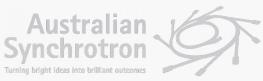

# A WEB-BASED USER INTERFACE FOR MX1 AND MX2 BEAMLINE DATA COLLECTION AT THE AUSTRALIAN SYNCHROTRON

Lenneke M. Jong
D. Aragao, T. Caradoc-Davies, M. Clift, N. Cowieson,
C.U. Felzmann, N. Mudie

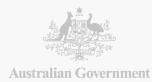

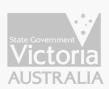

#### SC&IT AT THE AUSTRALIAN SYNCHROTRON

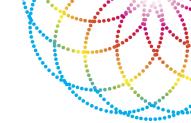

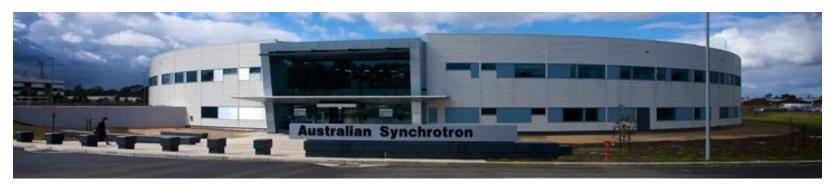

- Core IT Services
- HPC
  - MASSIVE collaboration with Monash
- Scientific Software Development
  - Automated data processing and data analysis packages
  - Remote access to data and instruments

#### MX1/MX2 AT THE AUSTRALIAN SYNCHROTRON

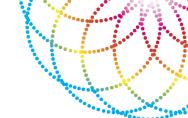

#### Storage ring 3GeV 200mA (electrons)

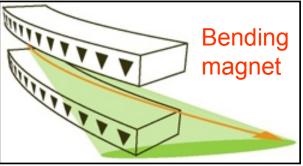

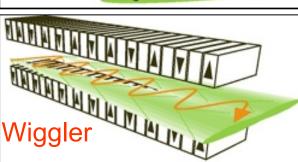

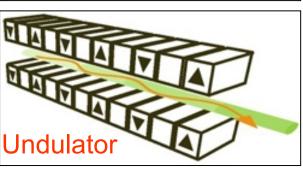

Bending magnet (MX1) – high-throughput

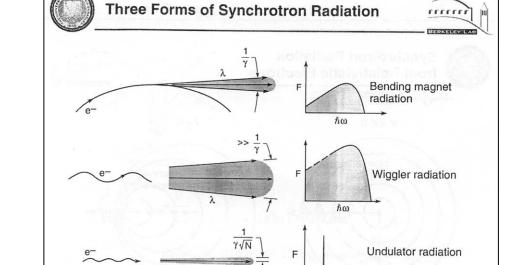

Medical BL

Undulator (MX2) – micro-focus

SAXS/WAXS, XFM, XAS

We have ~80% protein crystallography and ~20% chemical crystallography (more on MX1). *We focus on user support and can-do.* 

#### MX1/MX2 AT THE AUSTRALIAN SYNCHROTRON

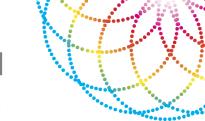

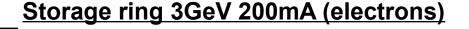

Bending magnet

Bending magnet (MX1) – high-throughput

MX1: a bending-magnet crystallography beamline serving both chemical and macromolecular crystallography communities at the Australian Synchrotron

J Synchrotron Radiat. 2015 Jan 1; 22: 187–190.

http://journals.iucr.org/s/issues/2015/01/00/ig5016/ig5016.pdf

Wiggler

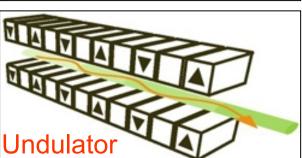

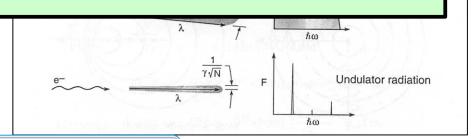

Undulator (MX2) – micro-focus

SAXS/WAXS, XFM, XAS

We have ~80% protein crystallography and ~20% chemical crystallography (more on MX1). *We focus on user support and can-do.* 

#### BEAMLINE DATA COLLECTION UI

- ✓ Remote access via Nxclient
- ✓ Excitation scans
- ✓ Excitation vs F scans (MAD)
- √ Robot sample mounting
- √ Sample centring
- √ Energy change control
- ✓ Detector distance control
- √ Cryo temperature control (MX1)

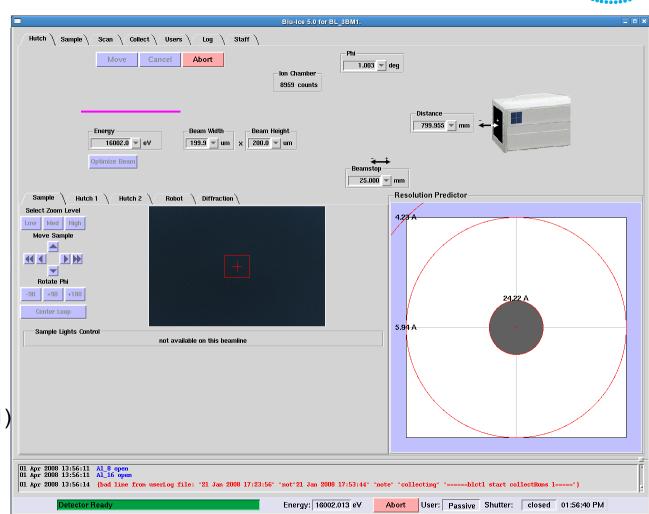

#### MX DATA COLLECTION - CURRENT SYSTEM

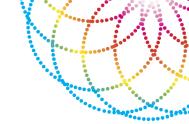

#### Blu-Ice

- Performance and reliability issues resulting in slower data rates and more support call-outs
- Customised, but incompatible with upstream code base.

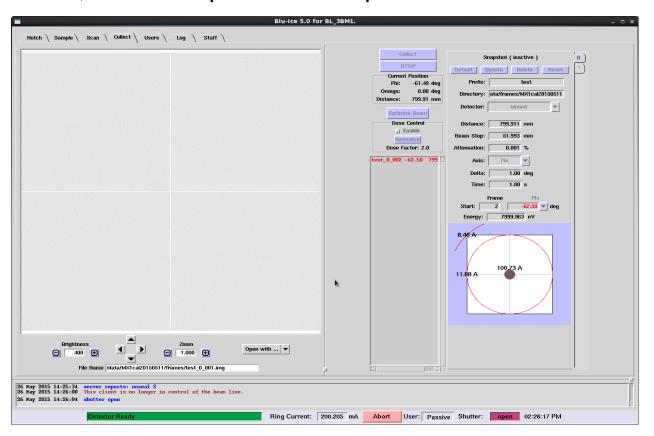

#### UI PROJECT REQUIREMENTS

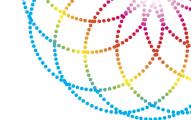

#### Yet Another Integated Beamline Interface for Xstalography

- Utilise existing software infrastructure built at MX
  - Python Beamline library
  - Autoprocessing
- Replicate the functionality in Blu-Ice that is familiar to users:
  - Allow snapshots as well as datasets of longer runs
  - View the most recently collection diffraction image
  - Click to centre the sample
- Extendable: focus on collection tab but allow for addition of other functionality in a modular way

#### STANDARDISING THE TOOLKIT

- Python as language of choice:
  - Modern language
  - Good libraries

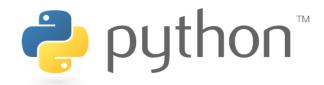

- Flask
  - Lightweight Python web framework
- Redis
  - Key-value store

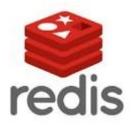

- Javascript libraries:
  - Knockout.js: MVVM javascript framework
  - Bootstrap

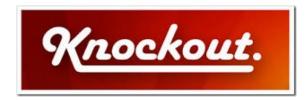

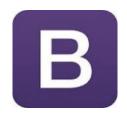

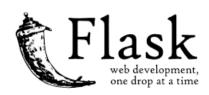

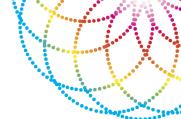

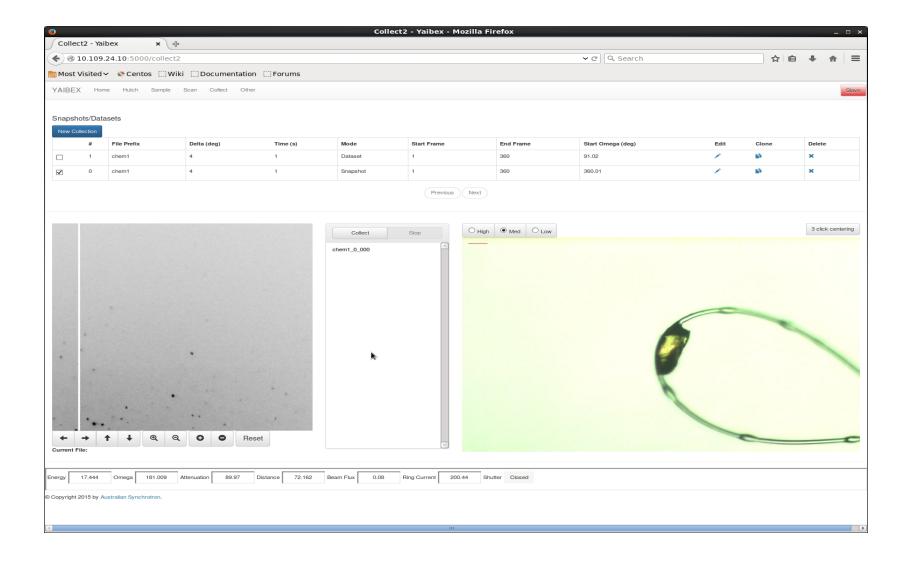

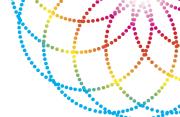

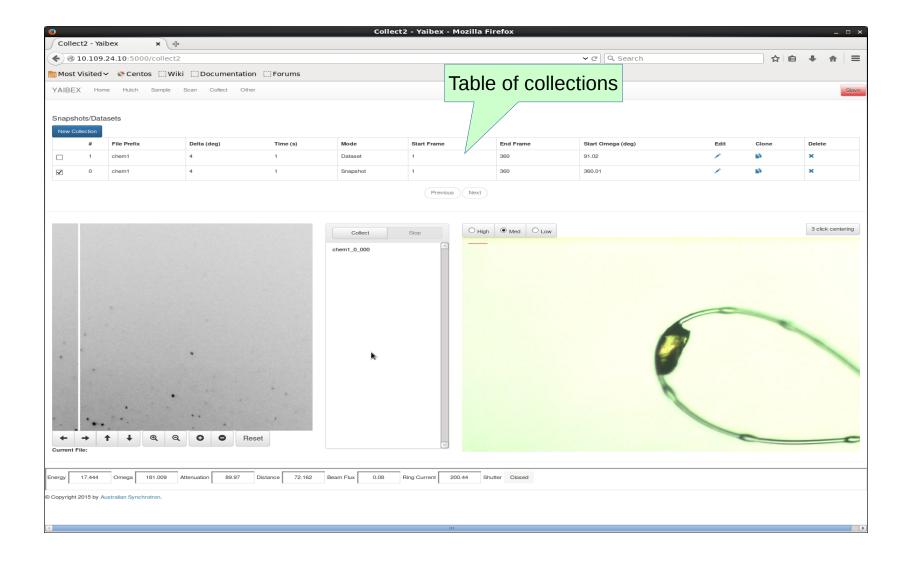

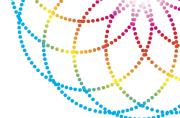

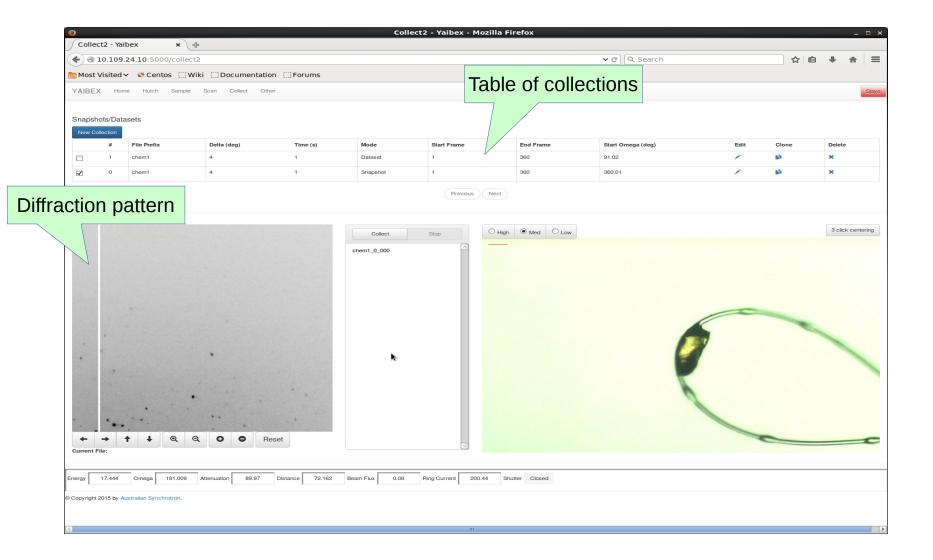

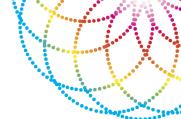

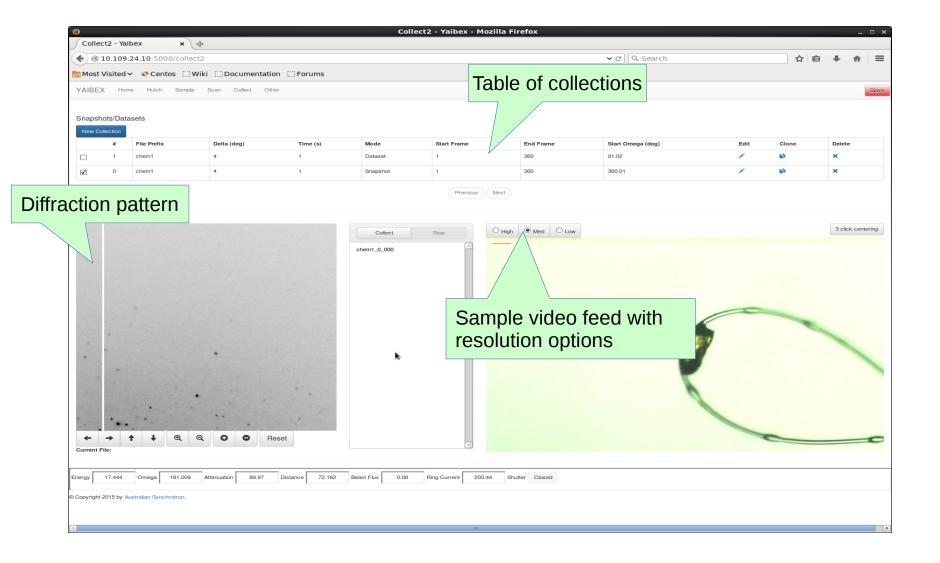

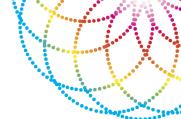

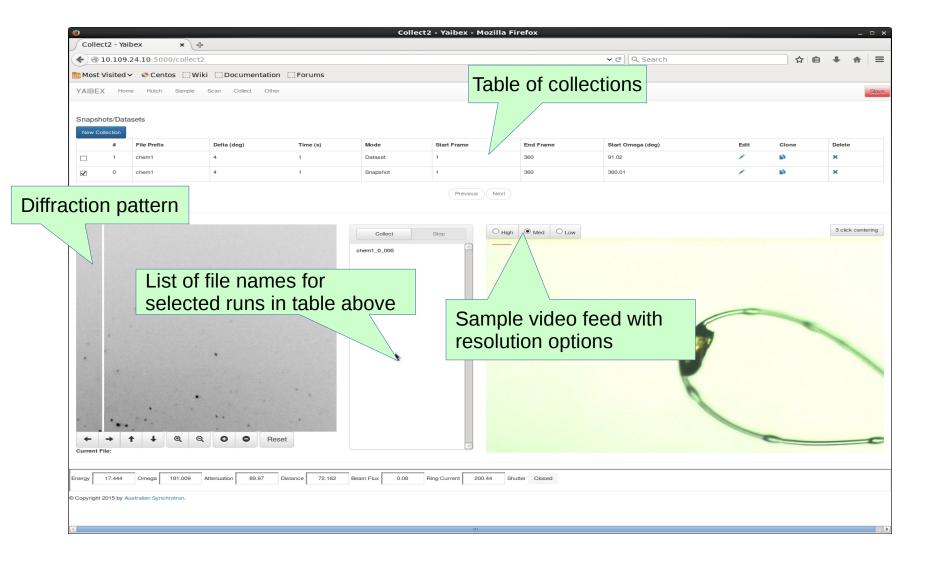

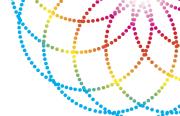

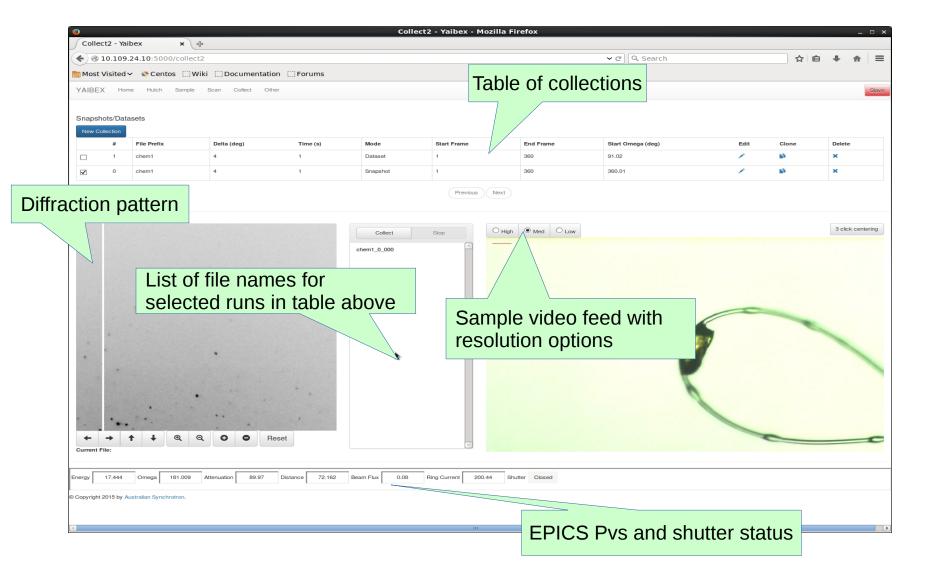

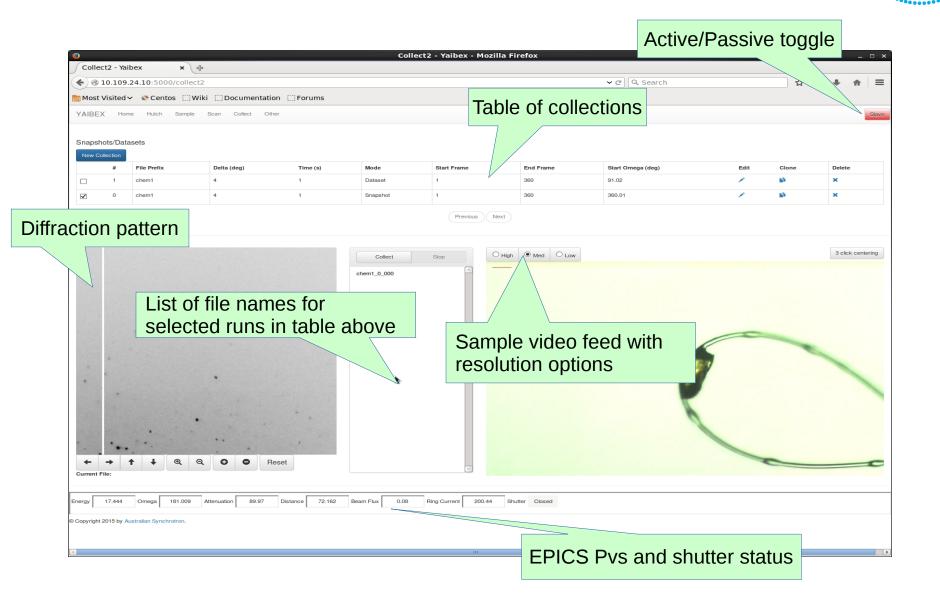

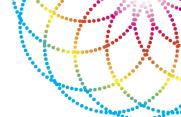

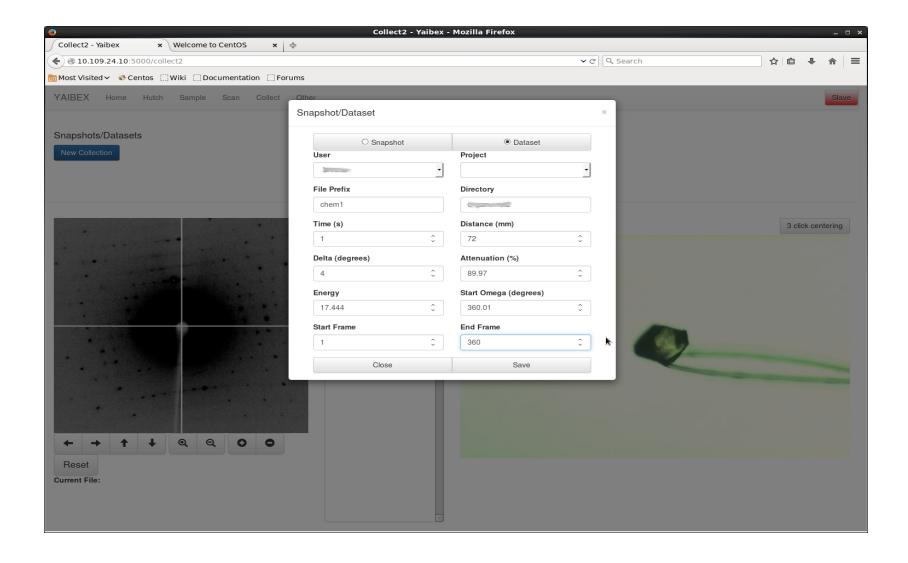

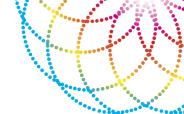

#### Single shot or dataset mode

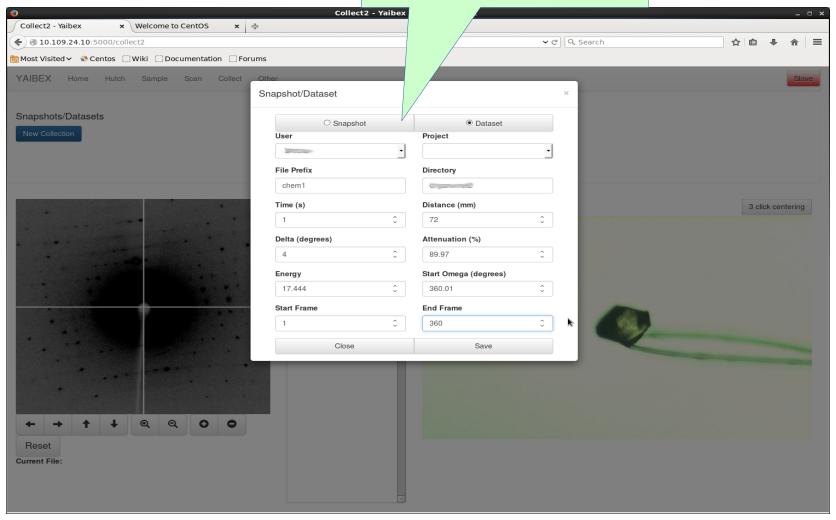

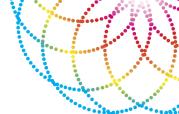

Single shot or dataset mode

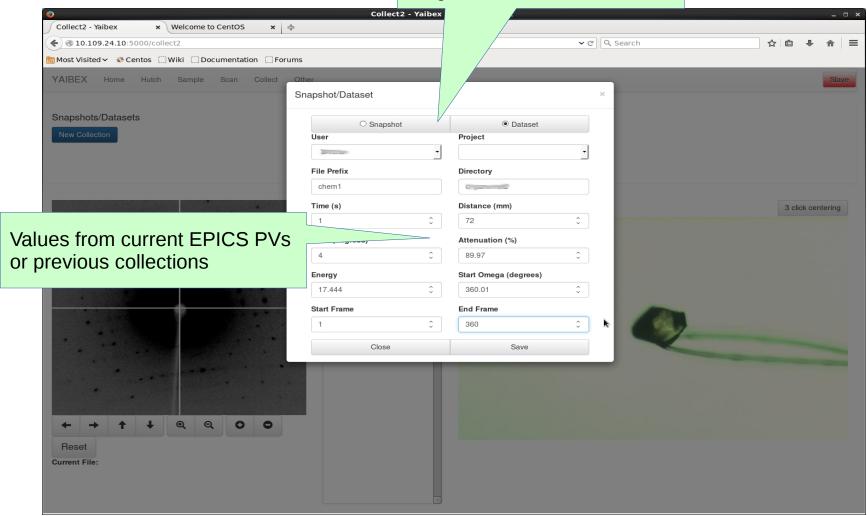

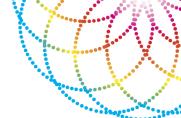

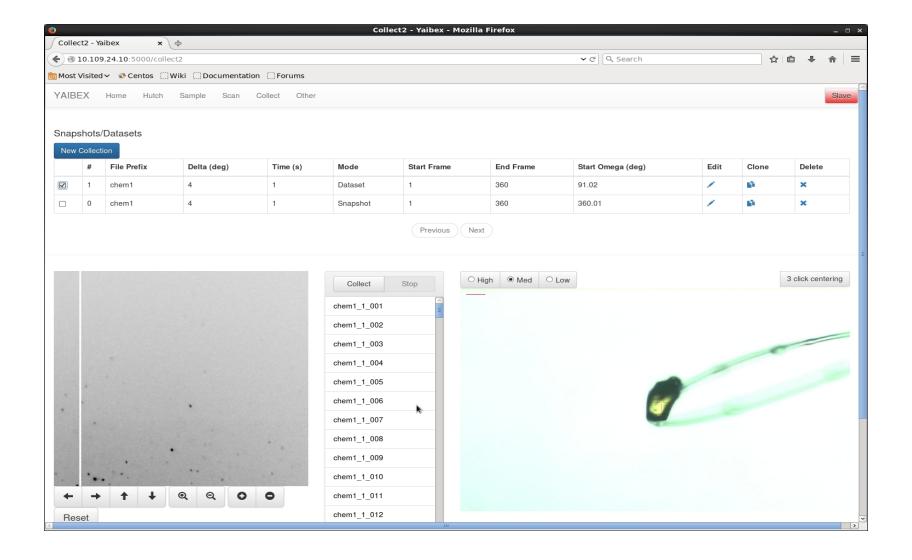

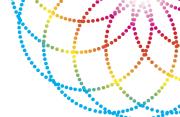

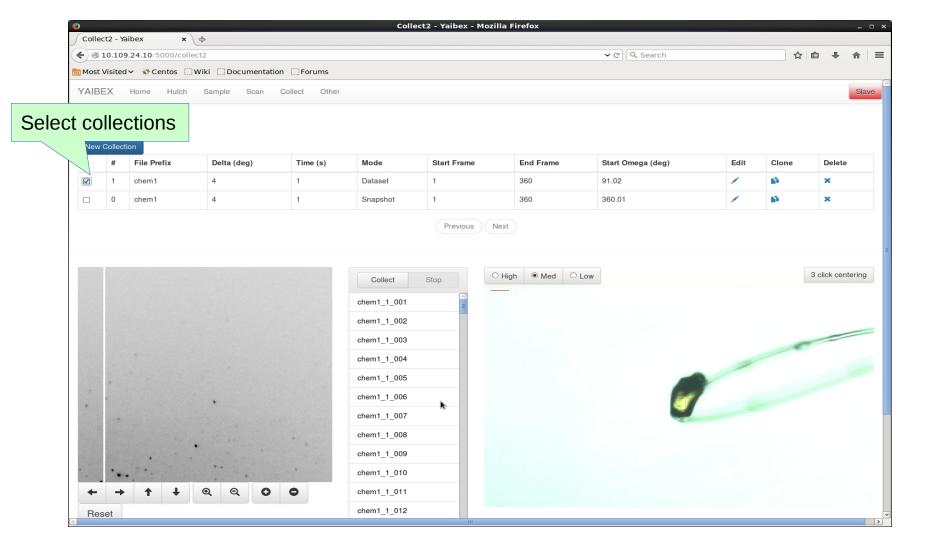

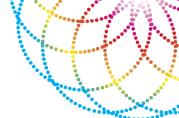

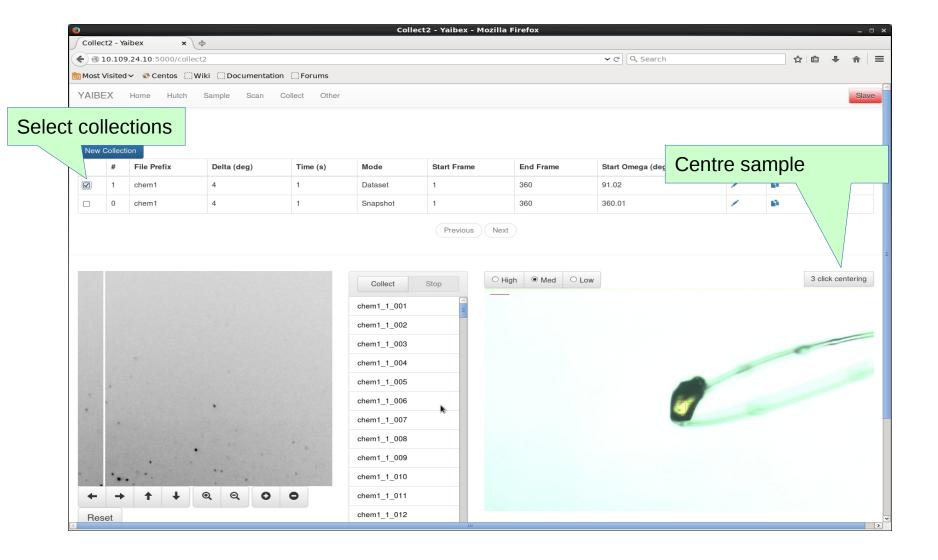

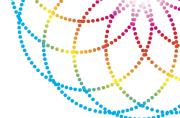

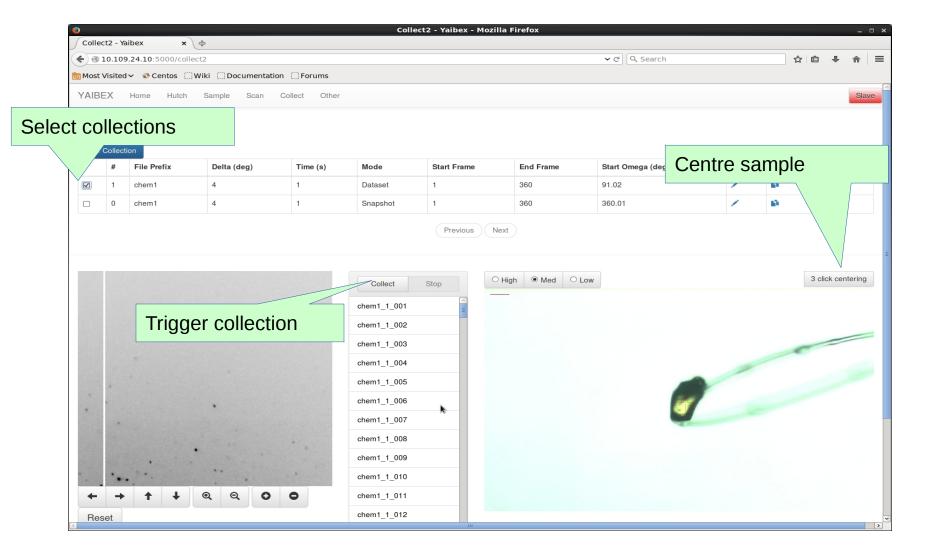

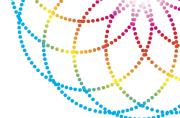

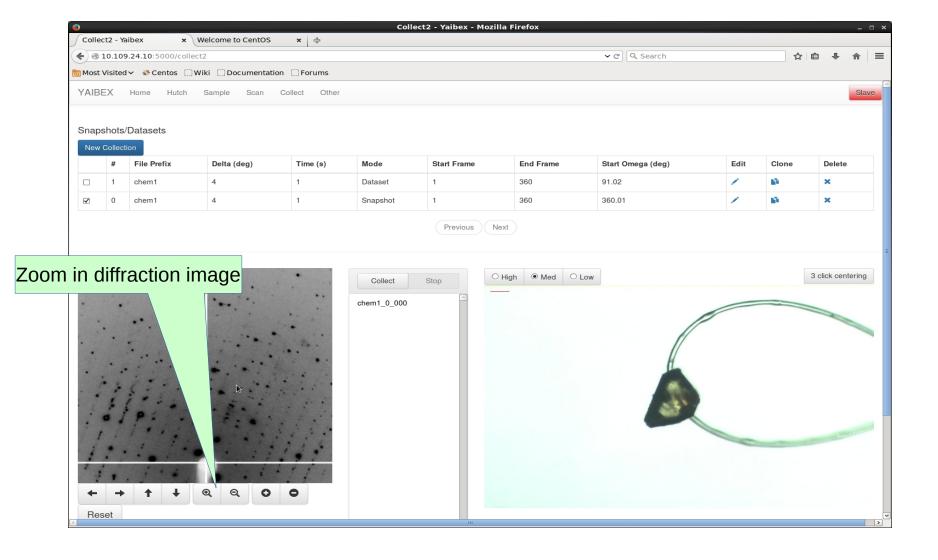

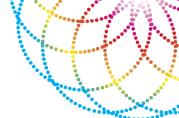

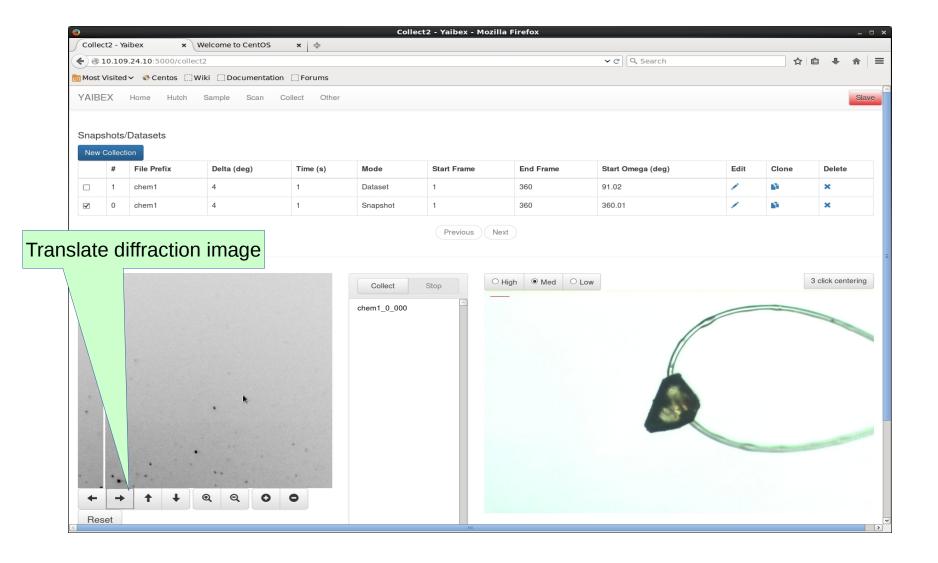

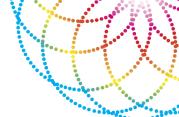

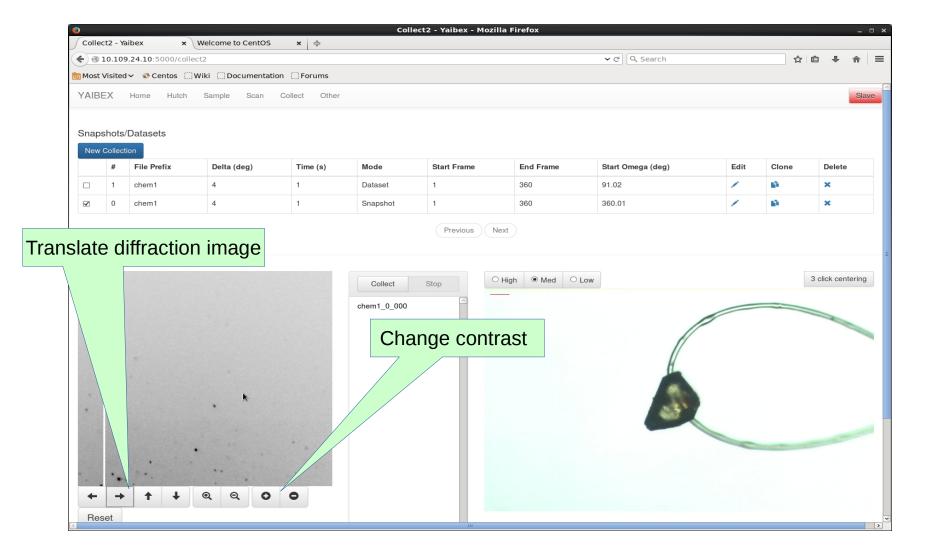

**FUNCTIONALITY SUMMARY** 

#### **Current:**

- Specify data collection parameters for both a single shot and a continuous data set
- Trigger the data collection with reporting of when the shutter is open or shut
- View live feed on sample camera ROI with click-to-centre functionality
- View epics PV values (motor values, beam current etc).
- Integrates with the current Blu-Ice instances so that only one instance can take control of the beamline, and allow switching between active and passive mode
- View the current diffraction pattern, with options to change zoom, translation and contrast.
- Integrates with autoprocessing triggering
- UI designed to work remotely on smaller laptop or tablets

## **FUTURE DEVELOPMENTS**

- Deploy on MX2
- Other "tabs" such as hutch/sample/scan
- Integration with user portal API to fetch user, project and other information.

• Mini kappa

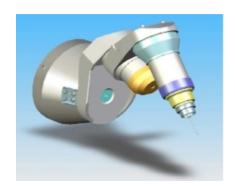

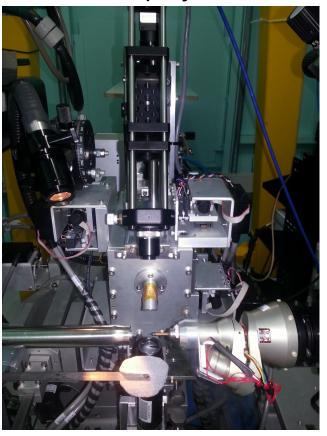

#### THANKS AND ACKNOWLEDGEMENTS

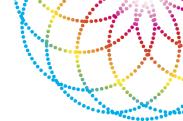

Thanks to both the SC&IT and MX teams:

**David Aragao** for driving the project and working with me down at the beamline.

**Nathan Mudie** for developing a lot of the beamline computing infrastructure YAIBEX uses.

MX beamline staff who have helped with testing and debugging.